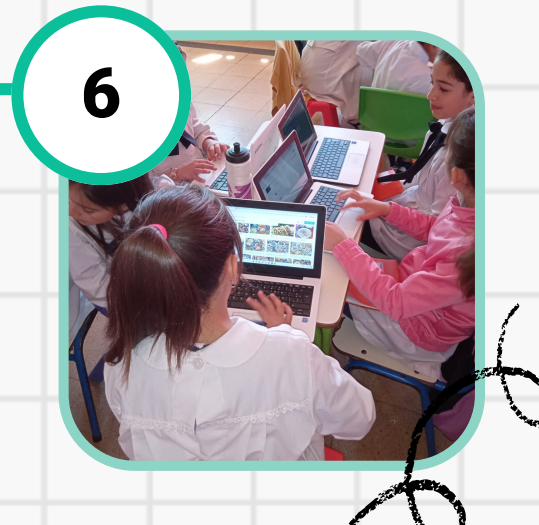

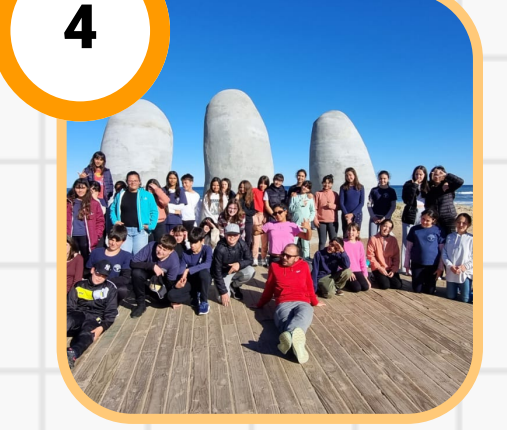

3

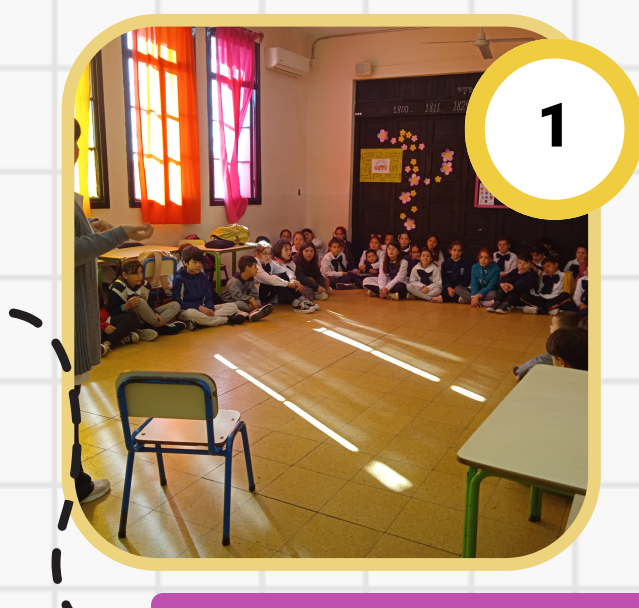

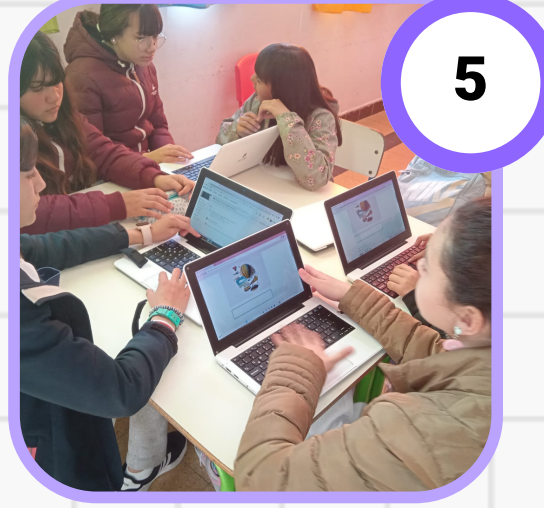

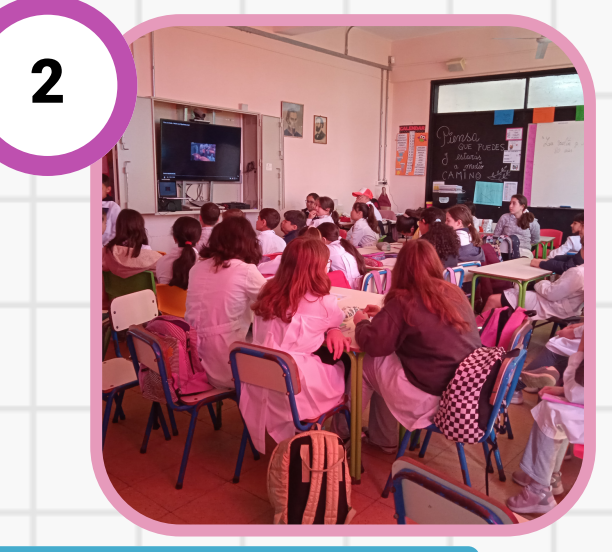

**Organizamos grupos integrados por alumnos de 4° y 6° para comenzar a investigar.**

**Entre las opciones extraídas de mentimeter, elegimos un destino de América para investigar su cultura, música, historia, geografía, gastronomía, celebridades.**

# Recorrido por América

ı

- **Comenzamos el proyecto "La vuelta a América en 80 días", instancia compartida entre alumnos de 4° y 6°.**
- **El protagonista será el estudiante, elegirá qué y cómo aprender.**
- **Presentación y lectura del libro "La vuelta al mundo en 80 días" de Julio Verne.**

**Disfrutamos la película "La vuelta al mundo en 80 días" , 2004. Protagonistas: Jackie Chan, Steve Coogan, Cécile De France. Nos preguntamos ¿qué lugares recorren? ¿qué tipos de transportes utilizan?¿qué hace posible que lleguen a tiempo y completen la vuelta al mundo en 80 días?**

Qué lugares de América te gustaría conocer? 12 Responses

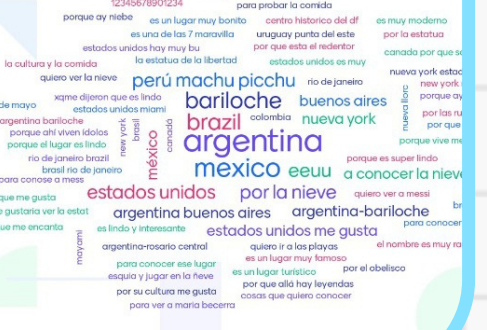

## Comenzamos el via je

**Disfrutamos de lugares culturales de nuestra Localidad y viajamos a conocer Punta del Este. Visitamos Museos, cine, teatros, muestras artísticas, bibliotecas.**

# PROYECTO "La vuelta a América en 80 días"

**En Punta del Este conocimos: Fundación Atchugarry, el Jaguel, Casa Pueblo, Punta Ballena y el Puerto de Punta del Este.**

- **¿Qué lugares de América nos gustaría conocer y por qué?**
- **Lo registramos en forma colectivo a través de Mentimeter.**
- **Visualizamos los resultados de los países de América a los cuales quisimos viajar.**

**Los registros de las investigaciones, serán subidos a una carpeta en CREA, con el número de equipo, lugar a estudiar y aspectos que tendrán en cuenta previo a su investigación.**

**Luego de finalizada la investigación, los equipos preparan sus presentaciones en la aplicación Canva.**

# Presentación del Proyecto

# Disfrutamos la película...

# ¿A dónde viajaremos?

# CREA Y CANVA

Maestras: Cecilia Suárez y Verónica Fernández Escuela N° 7 "Laura Silva de Maciel"

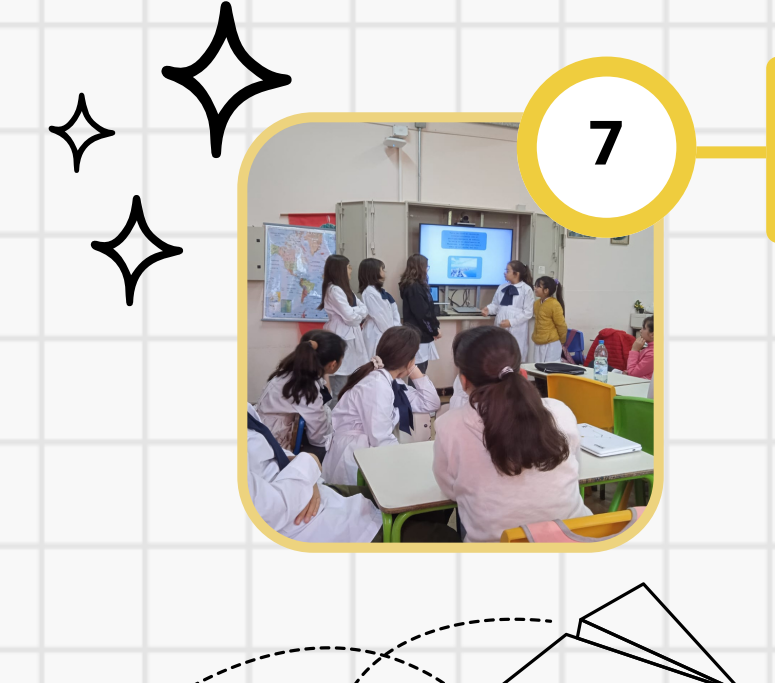

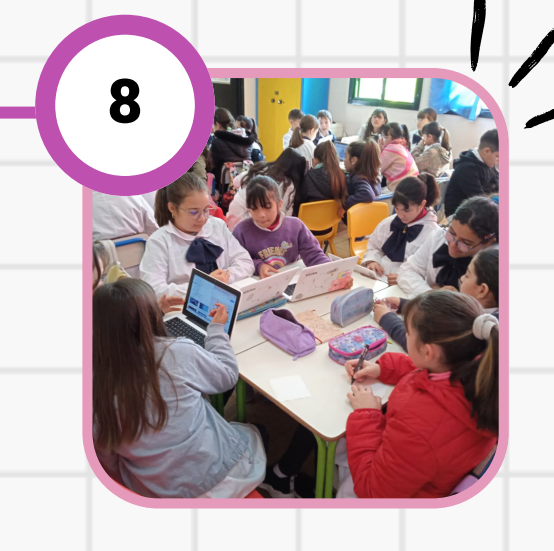

**Los alumnos realizarán un ticket de salida basado en la presentación de sus compañeros.**

**Tres cosas que aprendiste.**

**Dos preguntas que hiciste o te gustaría hacer.**

**Una experiencia positiva o negativa en relación a tu proyecto.**

9

**Cada equipo realizará una exposición oral donde presentará su investigación sobre el lugar de América elegido.**

**Dar el tiempo a cada estudiante para presentar su tema. Los demás podrán hacer preguntas al final de la exposición.**

**Las presentaciones serán realizadas por los alumnos en Canva.**

# Evaluación: Ticket de salida

### Presentación de las investigaciones

**Presentación Punta del Este- Uruguay:**

Canva

**[https://www.canva.com/design/DAFxJq86y](https://www.canva.com/design/DAFxJq86y-s/Rb32grdn8QgTLbvGSgDi3g/edit?utm_content=DAFxJq86y-s&utm_campaign=designshare&utm_medium=link2&utm_source=sharebutton)[s/Rb32grdn8QgTLbvGSgDi3g/edit?](https://www.canva.com/design/DAFxJq86y-s/Rb32grdn8QgTLbvGSgDi3g/edit?utm_content=DAFxJq86y-s&utm_campaign=designshare&utm_medium=link2&utm_source=sharebutton) [utm\\_content=DAFxJq86y](https://www.canva.com/design/DAFxJq86y-s/Rb32grdn8QgTLbvGSgDi3g/edit?utm_content=DAFxJq86y-s&utm_campaign=designshare&utm_medium=link2&utm_source=sharebutton)[s&utm\\_campaign=designshare&utm\\_medium=li](https://www.canva.com/design/DAFxJq86y-s/Rb32grdn8QgTLbvGSgDi3g/edit?utm_content=DAFxJq86y-s&utm_campaign=designshare&utm_medium=link2&utm_source=sharebutton) [nk2&utm\\_source=sharebutton](https://www.canva.com/design/DAFxJq86y-s/Rb32grdn8QgTLbvGSgDi3g/edit?utm_content=DAFxJq86y-s&utm_campaign=designshare&utm_medium=link2&utm_source=sharebutton)**

#### **Presentación Buenos Aires-Argentina:**

**https://www.canva.com/design/DAFxnMDHe D4/gsfoxikGzvVGAXUvb--jWw/edit? utm\_content=DAFxnMDHeD4&utm\_campaign= designshare&utm\_medium=link2&utm\_source= sharebutton**

#### **Investigación ción Bariloche- Argentina:**

**https://www.canva.com/design/DAFmYQATa 4E/gKOFPWOqonZK7cX801Dnzw/edit? utm\_content=DAFmYQATa4E&utm\_campaign= designshare&utm\_medium=link2&utm\_source= sharebutton**

#### **Presentación Río de Janeiro- Brasil:**

**https://www.canva.com/design/DAFxJi-0ev8/2MvyfmFm2QsblUTlgFeWug/edit? utm\_content=DAFxJi-0ev8&utm\_campaign=designshare&utm\_mediu m=link2&utm\_source=sharebutton**

#### **Presentación equipo Gremio- Brasil:**

**https://www.canva.com/design/DAFxJi-0ev8/2MvyfmFm2QsblUTlgFeWug/edit? utm\_content=DAFxJi-0ev8&utm\_campaign=designshare&utm\_mediu m=link2&utm\_source=sharebutton**

# Presentaciones de Canva

**Investigación Machu Pichu- Perú: https://www.canva.com/design/DAFw3QL94 d0/K53HWMnl1J9ydDogp4t6Sw/edit? utm\_content=DAFw3QL94d0&utm\_campaign= designshare&utm\_medium=link2&utm\_source= sharebutton**

#### **Investigación Colombia:**

**https://www.canva.com/design/DAFxhk3iDB Q/cdsFpf2pRXemFEwBCd728w/edit?**

**utm\_content=DAFxhk3iDBQ&utm\_campaign=d esignshare&utm\_medium=link2&utm\_source=s harebutton**

#### **Investigación México:**

**[https://www.canva.com/design/DAFw3QL94](https://www.canva.com/design/DAFw3QL94d0/K53HWMnl1J9ydDogp4t6Sw/edit?utm_content=DAFw3QL94d0&utm_campaign=designshare&utm_medium=link2&utm_source=sharebutton) [d0/K53HWMnl1J9ydDogp4t6Sw/edit?](https://www.canva.com/design/DAFw3QL94d0/K53HWMnl1J9ydDogp4t6Sw/edit?utm_content=DAFw3QL94d0&utm_campaign=designshare&utm_medium=link2&utm_source=sharebutton) [utm\\_content=DAFw3QL94d0&utm\\_campaign=](https://www.canva.com/design/DAFw3QL94d0/K53HWMnl1J9ydDogp4t6Sw/edit?utm_content=DAFw3QL94d0&utm_campaign=designshare&utm_medium=link2&utm_source=sharebutton) [designshare&utm\\_medium=link2&utm\\_source=](https://www.canva.com/design/DAFw3QL94d0/K53HWMnl1J9ydDogp4t6Sw/edit?utm_content=DAFw3QL94d0&utm_campaign=designshare&utm_medium=link2&utm_source=sharebutton) [sharebutton](https://www.canva.com/design/DAFw3QL94d0/K53HWMnl1J9ydDogp4t6Sw/edit?utm_content=DAFw3QL94d0&utm_campaign=designshare&utm_medium=link2&utm_source=sharebutton)**

#### **Investigación Miami y New York- Estados Unidos:**

**https://www.canva.com/design/DAFxJvGpzD Y/kJosdNKZim8Fd9QvXZ1LCQ/edit? utm\_content=DAFxJvGpzDY&utm\_campaign=d esignshare&utm\_medium=link2&utm\_source=s harebutton**

**Presentación Canadá: file:///C:/Users/54212764/Downloads/Cana da.pdf**

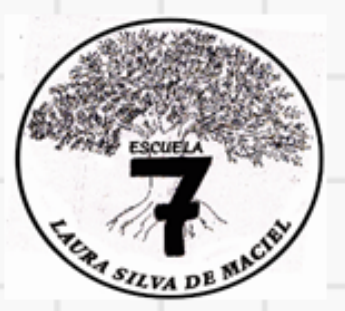